#### Creando textos con Bloc de notas IO 1-03

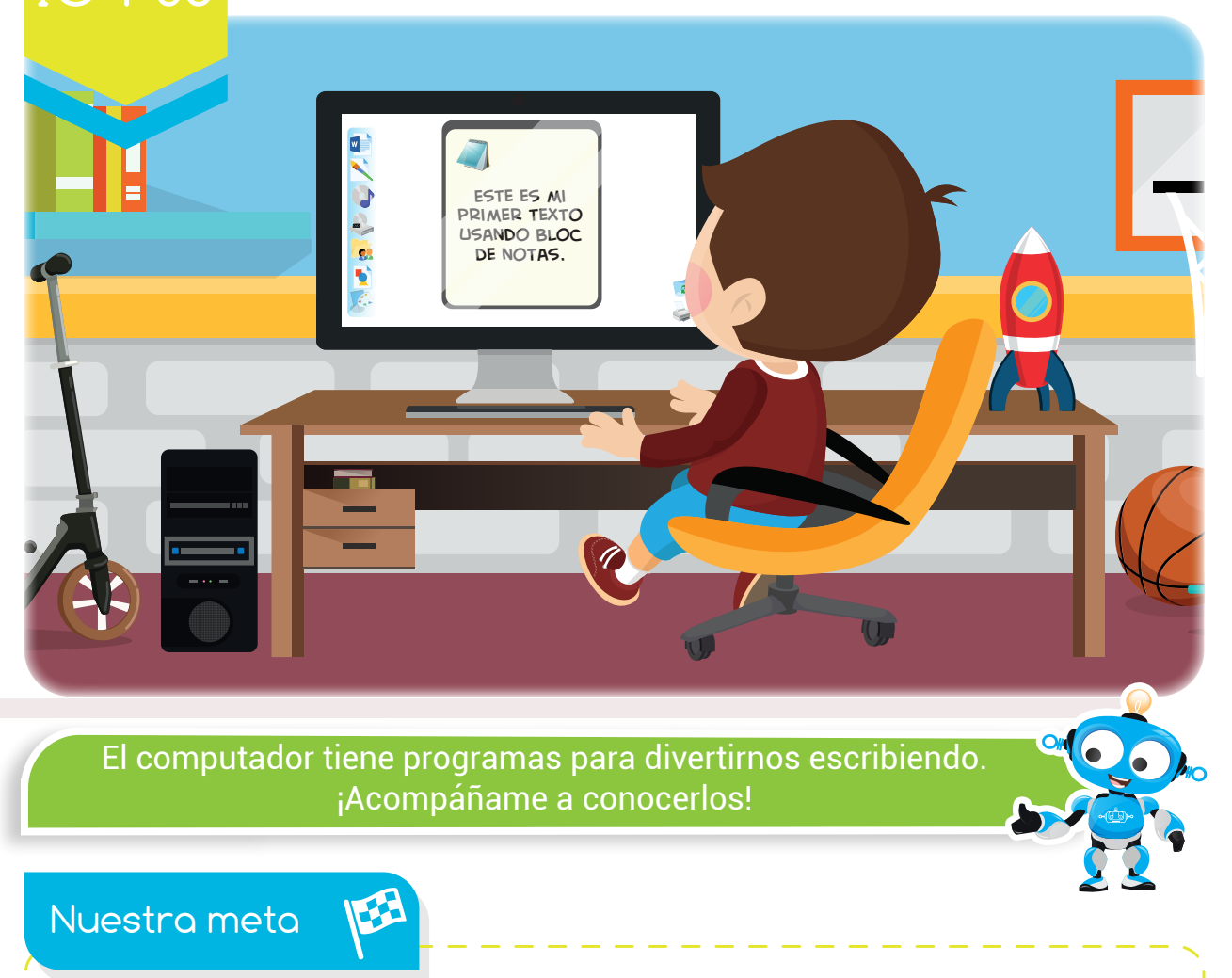

En esta experiencia conoceremos el programa Bloc de notas y sus principales herramientas.

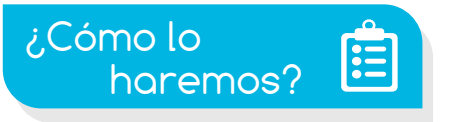

- 1 Por medio de una historia, recordaremos la importancia de escribir.
- 2 Con la ayuda de un tutorial virtual, aprenderemos a usar el programa Bloc de notas.
- 3 Con un divertido juego, practicaremos usando el Bloc de notas.
- 4 Por último, con varias actividades, reforzaremos lo aprendido.

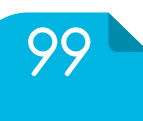

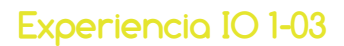

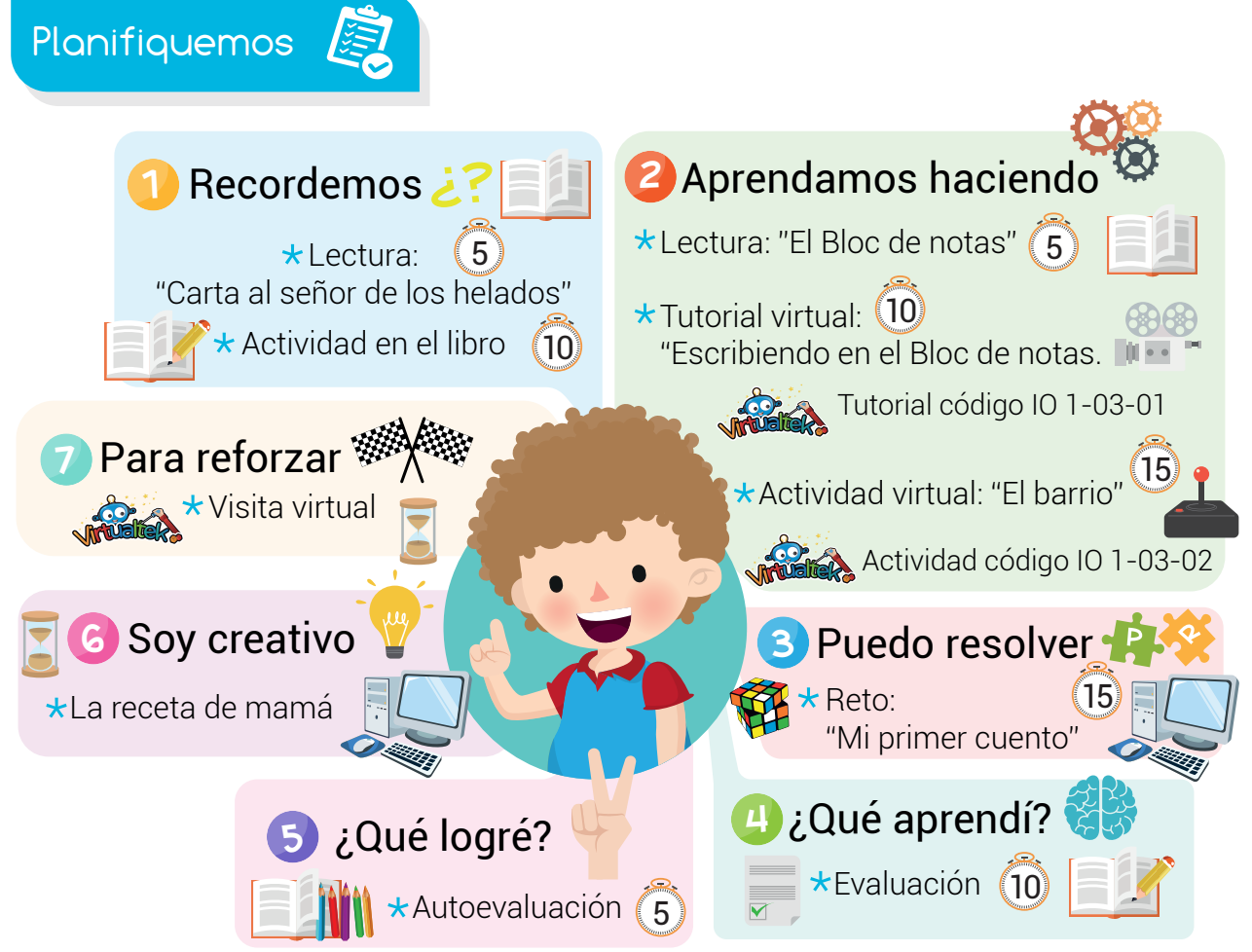

#### Recursos

En esta experiencia vamos a utilizar los siguientes recursos: Libro, lápiz, colores, tijeras, RobiSoft y Robi

#### Recordemos

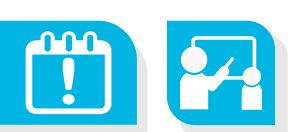

## Carta al señor de los helados

Todos los días Carlos esperaba al señor Alex para comprar su helado favorito, el de fresa; sin embargo, hubo un día diferente a los demás: el señor de los helados no pasó por el frente de la casa de Carlos.

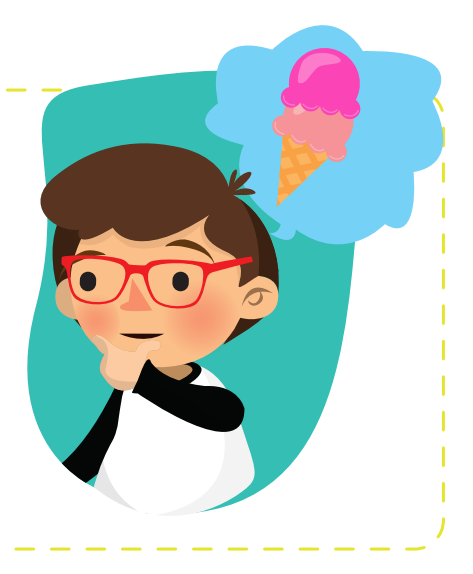

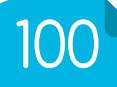

## **Experiencia IO 1-03:** Creando textos con Bloc de notas

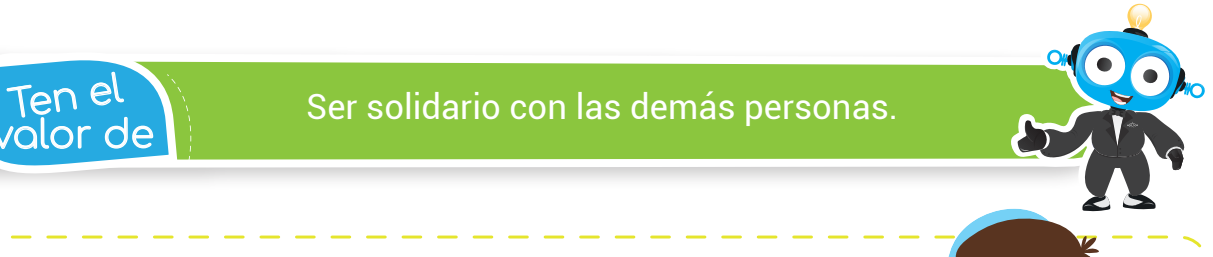

Carlos, preocupado porque eso jamás había sucedido, decide escribirle una carta v entregársela a su mamá, para que ella la lleve a casa del señor Alex.

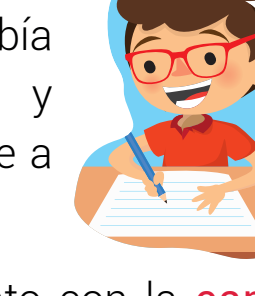

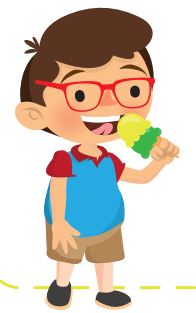

El señor Alex se puso muy contento con la carta y quedó muy agradecido con el gesto de Carlos. Al otro día al pasar nuevamente por la casa de Carlos, le regaló un helado doble.

Actividad

¿Te parece importante escribir?

2 ¿Alguna vez has escrito una carta? ¿A quién?

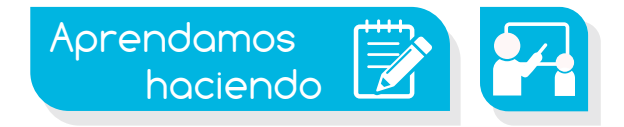

## El Bloc de notas

Es un programa que nos permite escribir textos. Es fácil de utilizar y su *ícono* es una libreta de color azul, como las que llevamos al colegio.

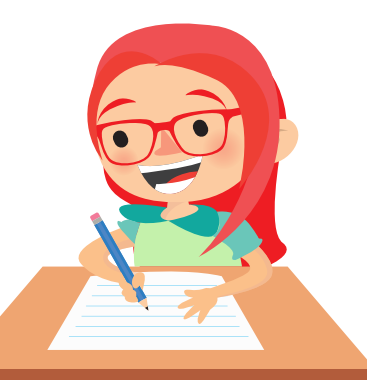

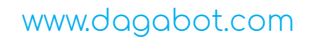

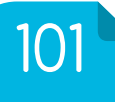

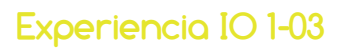

que? ¿Sabías

Si te encuentras en el Bloc de notas y presionas la tecla F5, se agrega la fecha y hora en el documento.

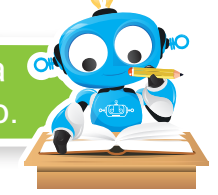

Podemos usarlo cuando necesitemos escribir algo o realizar documentos sencillos y rápidos como una carta, una receta, una historia y muchas otras cosas más.

Este es el *ícono* del programa **Bloc de notas** y v cuando ingresamos a él siempre nos va a aparecer la siguiente ventana:

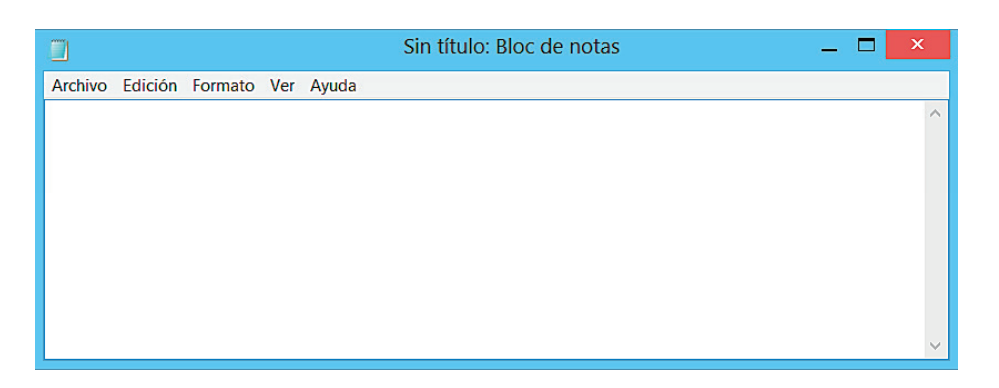

La ventana del programa es muy sencilla y fácil de utilizar, porque apenas tiene *cinco botones* también llamados *menú*.

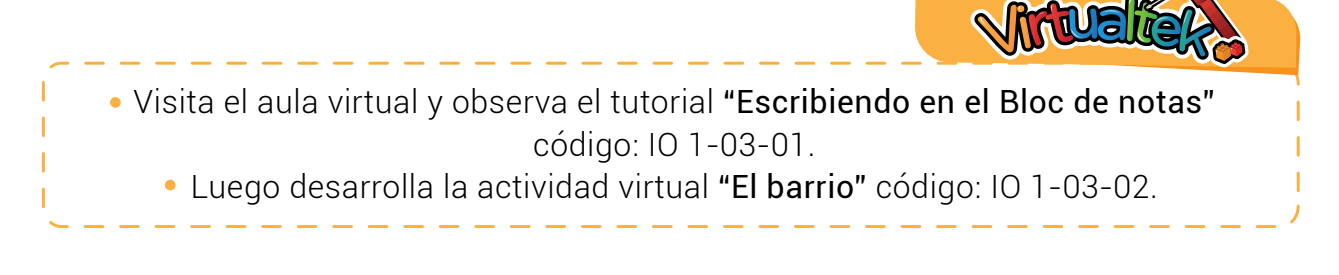

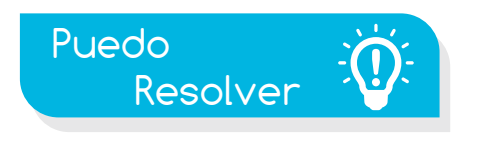

# Reto: "Mi primer cuento"

Utilizando el Bloc de notas escribe una corta historia, basada en algo que te haya sucedido, puede ser reciente o de hace mucho tiempo. Luego compártela con tu profesor y tus compañeros.

www.dagabot.com

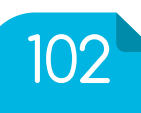

#### **Experiencia IO 1-03:** Creando textos con Bloc de notas

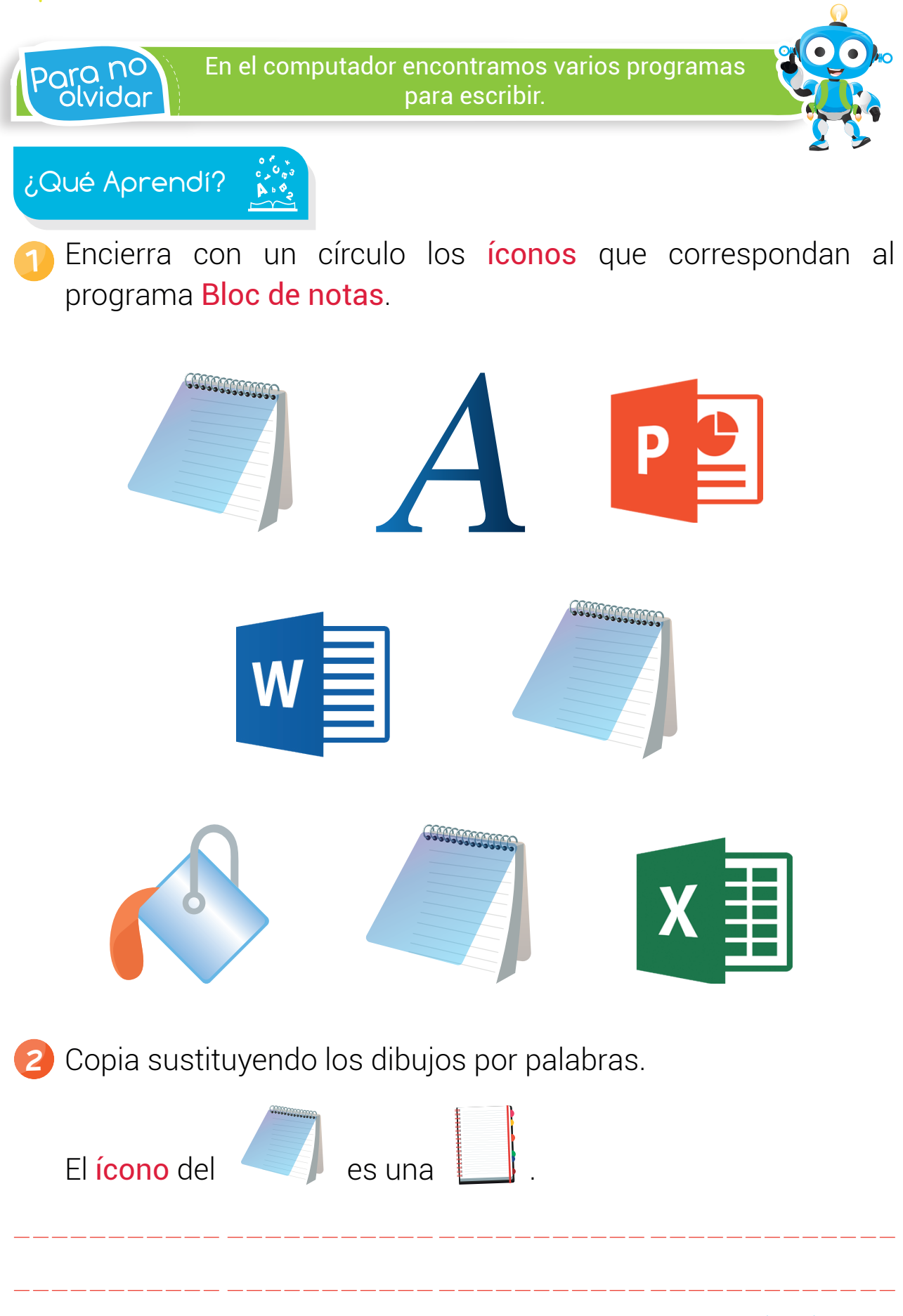

103

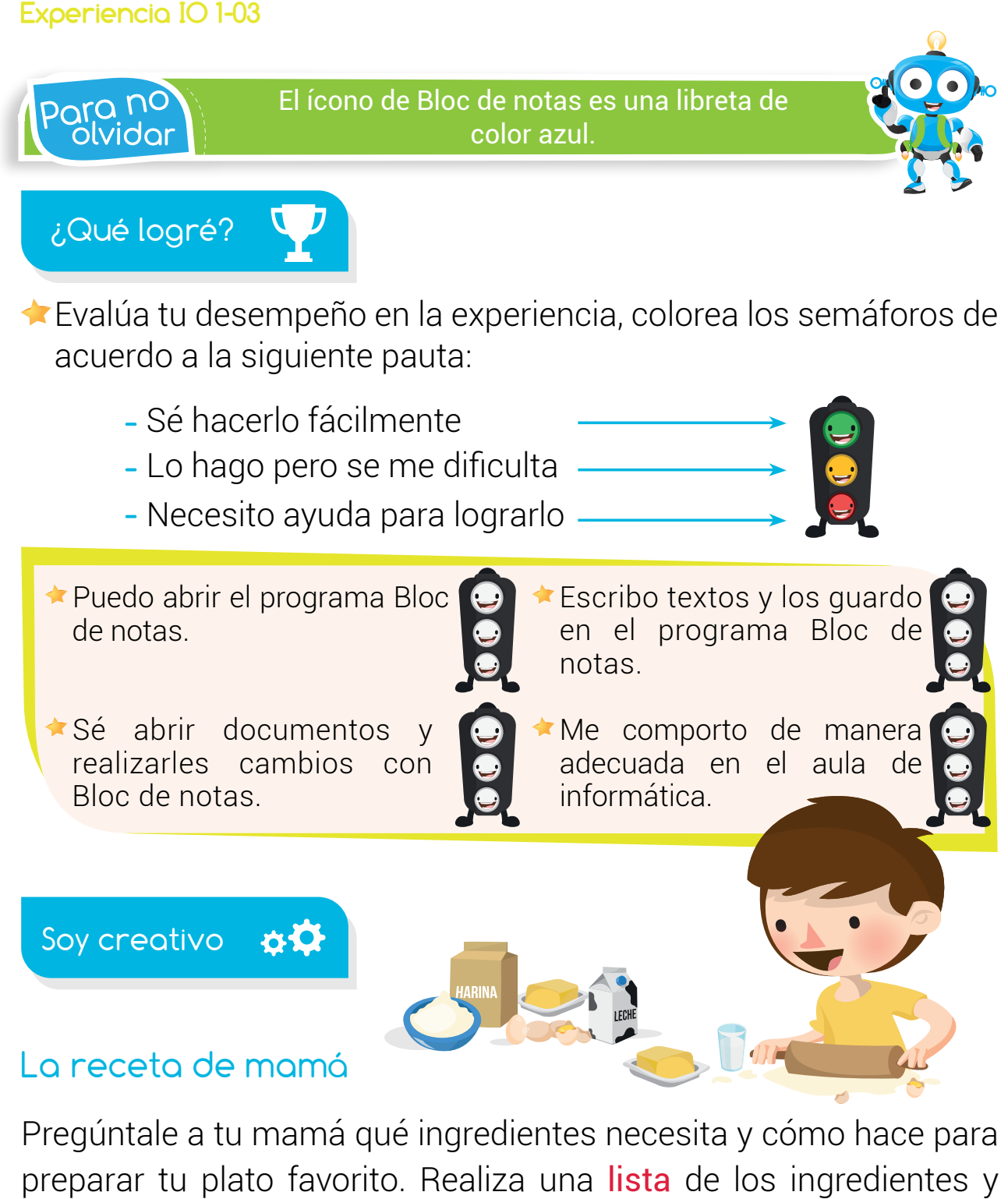

además escribe la receta usando el Bloc de notas.

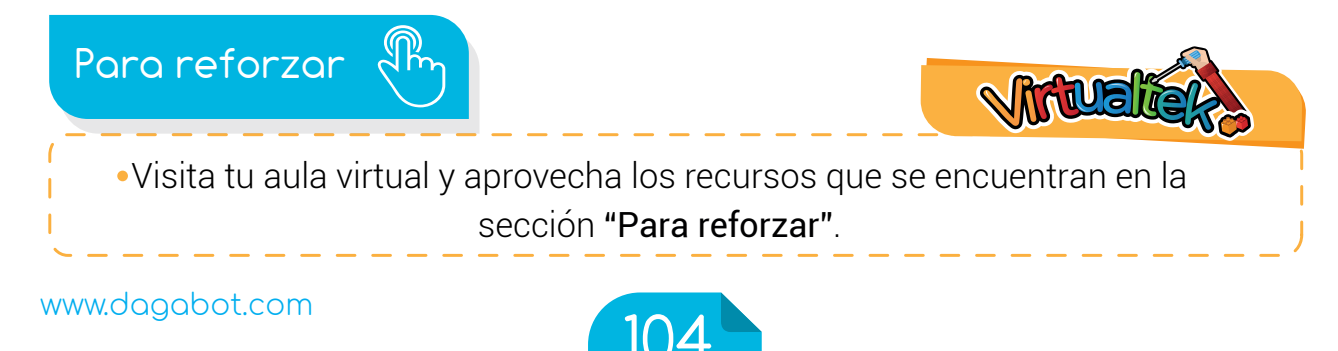